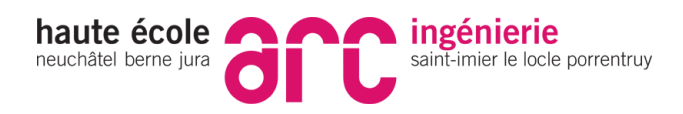

## **1 Variables Obligatoires**

### TARGET\_NAME :

Le nom du projet sans l'extension.

#### **Par exemple** :

*TARGET\_NAME= HelloWorld HelloWorld.exe*

### TARGET\_MODE :

Le type de fichier de sortie souhaité.

- EXE : création d'un exécutable (exe)
- SHARED LIB : création d'une librairie partagée (dll)
- STATIC\_LIB : création d'une librairie statique (lib)

### TARGET PATH :

L'emplacement où la target et le fichiers obj sont crées. Il peut s'agir d'un chemin relatif ou absolue.

- Les fichiers obj sont construits dans **TARGET\_PATH/obj**
- La target est construite dans **TARGET\_PATH/bin**

# **2 Variables facultatives**

### TARGET\_DEPLOY\_PATH :

Emplacement où la target sera recopié après sa construction.

### CODE\_DEFINE\_VARIABLES :

Permet de définir une ou plusieurs variables de compilation. Le séparateur entre les variables est l'espace. (VAR1 VAR2 VAR3)

### SRC\_AUX :

Permet d'étendre le répertoire src du projet à d'autres répertoires. Très utile pour lier les headers (.h) et les librairies (.lib) d'un projet A avec un projet B.

### **3 Rappel**

Tous les répertoires se trouvant dans le répertoire src et SRC\_AUX sont parcouru récursivement afin d'ajouter automatiquement les paths et les dépendances au projet.

Fichiers pris en comptes :

- Header (.h)
- Fichiers source (.cpp)
- Librairies (.a, .lib, .dll, .so)